# 超眼® Superëyës™

# 手持式 USB 数码显微镜

型号 B005, B005+

使用说明

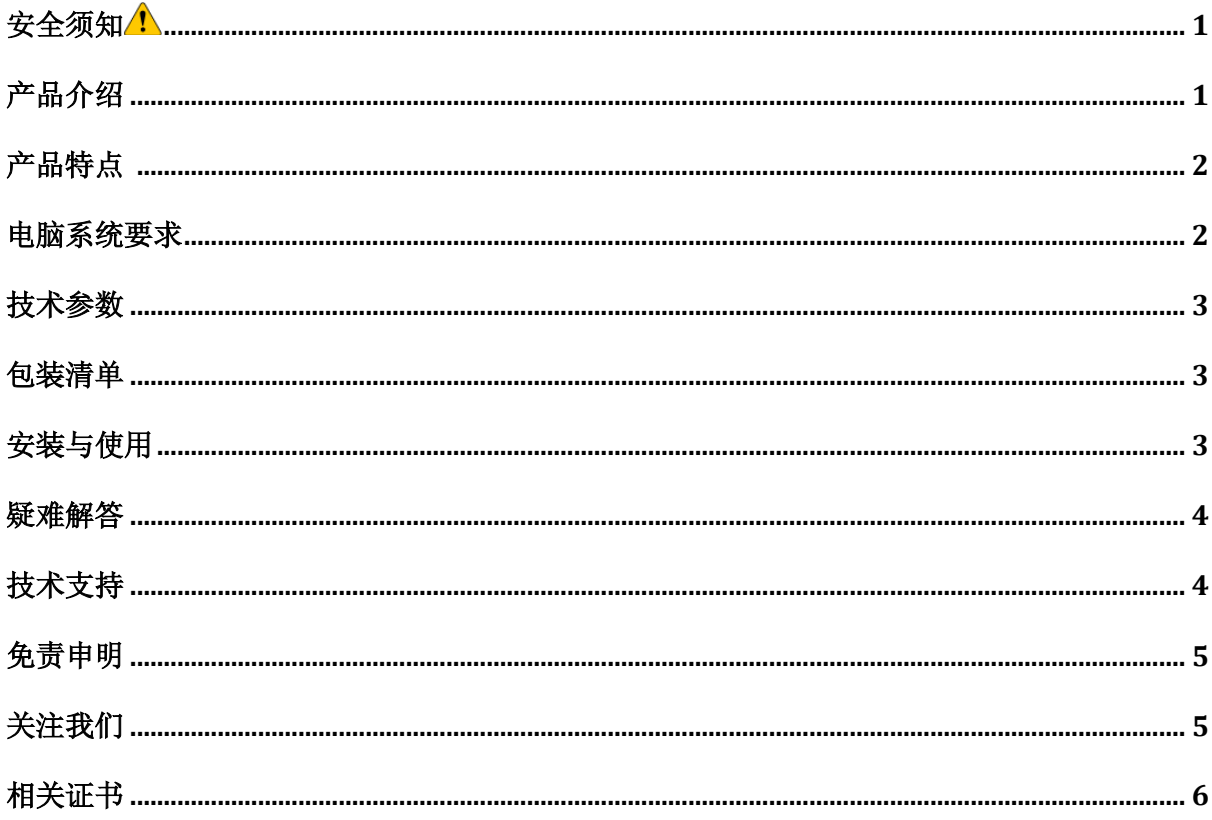

#### 安全须知人

- 1. 请勿以手指直接触摸镜头及 LED 部份, 以免发生危险或招致镜头损坏。
- 2. 请勿自行拆解产品, 以避免故障或电击危险等事故发生。
- 3. 手潮湿时请勿插上或拔下电源适配器及其它接头。
- 4. 当数码显微镜(内窥镜)机体使用 / 非使用时, 请勿将非此机体应有的电源插头插入机体内, 以免 造成意外伤害。
- 5. 切勿使用酒精等有机溶剂清理设备。
- 6. 请用镜头刷或软布擦拭镜头; 若镜头或取景窗脏污、受潮, 最好使用干燥、不含麻质的布或者专 业镜头纸。
- 7. 本产品不是专为户外使用而设计。在没有适当保护的情况下,最好不要暴露在户外;温度、湿度 过度都会对镜头产生伤害。
- 8. 请于下列环境下使用及储放: 温度:0° C ~ 50° C, 相对湿度:45% ~ 85%。
- 9. 若不慎有异物或水份 / 液体进入数码显微镜(内窥镜)本体及置物台内, 请立即拔除 USB 线。立即 送至维修中心检修,请勿用吹风机吹干。
- 10. 请注意所有使用中或非使用中的 USB 线配置以防人员绊倒, 或显微镜机体摔落。
- 11. 为避免可能的电击造成意外, 搬动计算机/电视时请先将显微镜电源拔除。

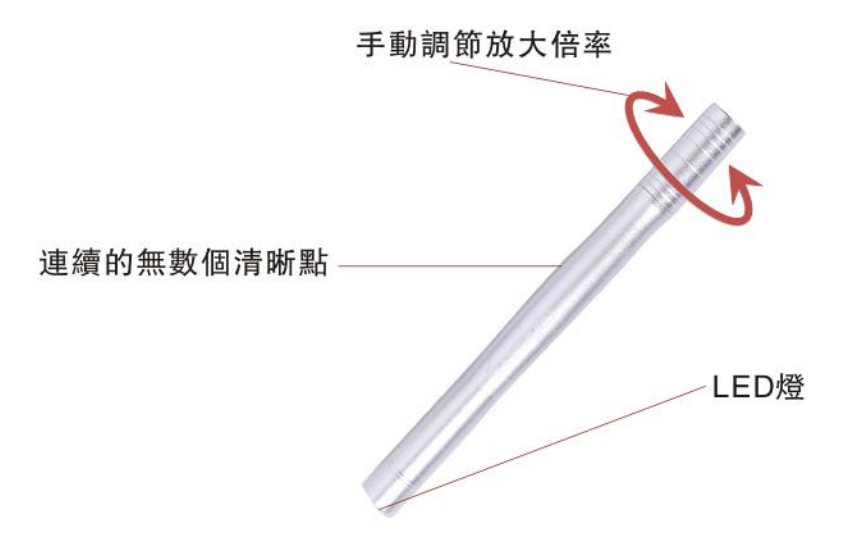

产品介绍

感谢您购买 超眼 "Supereyes"系列产品。超眼 "显微镜精致、迷你,非常适合 携带; 使用方便、简单。您可以用起 眼<sup>®</sup>显微镜观察邮票、硬币、珠宝、纸 币、矿石、植物、昆虫、皮肤、牙齿、头发、织物等等。我们建议您在使用此 设备前阅读产品说明,以获得更好的体验。

#### 产品特点 (型号 B005/B005+)

- 独特尾部调焦,方便操作
- 细小轻便,方便随身携带

#### 电脑系统要求

- Windows XP SP2 或以上(包括 Win 8 64 bit), Mac OS X 10.5 或以上, Linux
- CPU: Pentium 233M 以上
- 内存: 256MB
- 接口: USB 2.0
- 硬盘空间: 600MB 以上

#### 技术参数

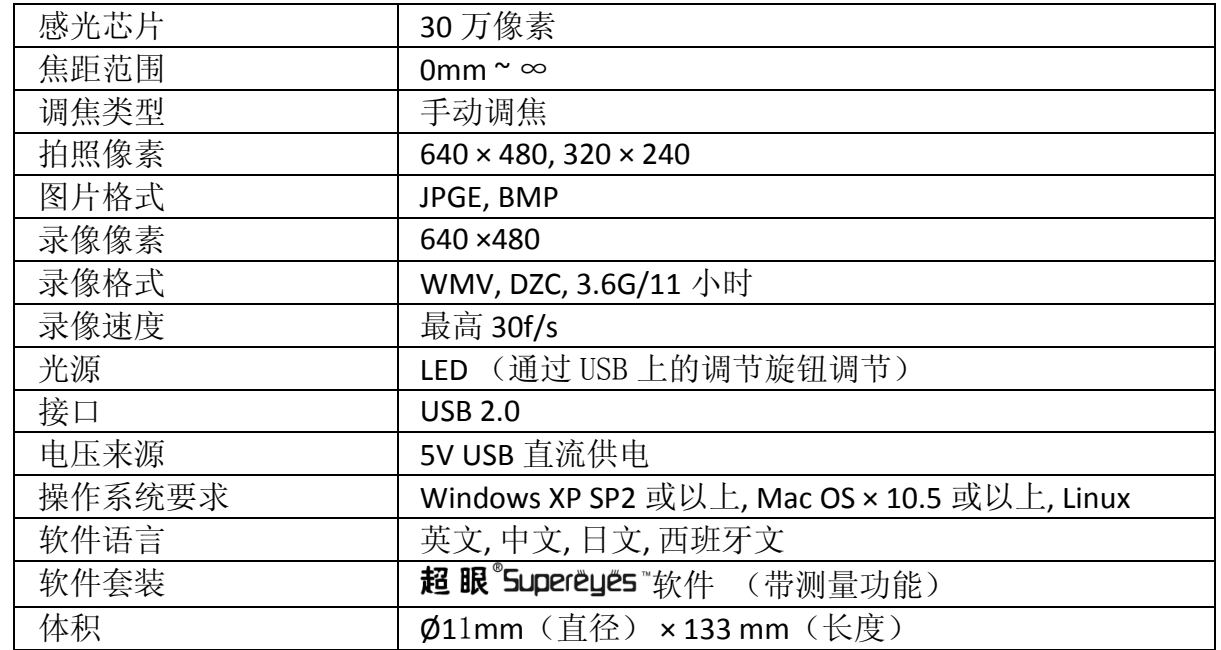

#### 包装清单

- 1. 显微镜 X 1
- 2. CD X 1
- 3. 三脚架
- 4. 说明书
- 5. 升降架 (选配)
- 6. 美容健康套件(B005+)

#### 安装与使用

1. 将 USB 与 PC 或者 Mac 链接

若使用 Mac OS 10.5 或者以上的系统,请使用 Photo Booth 或者 FaceTime 直 接打开设备,无需驱动或其他软件;

若使用 Windows XP SP1 及以下系统, 请先安装驱动;

若使用 Windows XP SP2 及以上系统, 无需安装驱动。

2. 安装超 眼 Dupereyes 敢件

放入 CD。打开 CD 中的 *Supereyes Vx.x setup.exe* , 根据提示安装软件。

提示: 该设备即插即用。您可使用其他网络摄像头软件打开, 例如 QQ、MSN 等等。

- 3. 我们强烈建议您使用起眼®Supereyes™软件操作该产品。详细的软件使用相关 问题请参考软件使用手册。
- 4. 可使用三脚架或者升降架来固定显微镜。如需精准操作,建议使用升降架 (型号 Z001、Z003、Z004 等)。
- 5. 调节目标物体与显微镜的距离后,使用调焦旋钮或推杆调至图像清晰。被观 测物体离显微镜越近,放大倍数越大;物体离显微镜越远,放大倍数越小。

#### 疑难解答

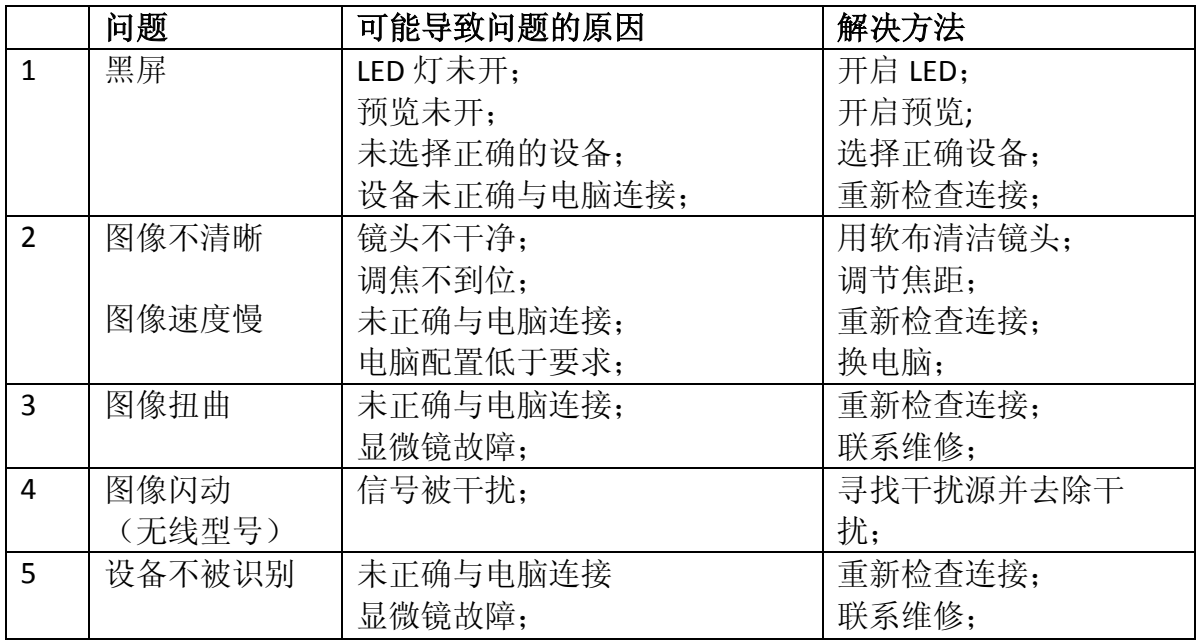

#### 技术支持

欢迎访问 *www.supereyes.cc* 网站查看更多常见问题解答及视频说明。您也可从 网站上下载最新的软件及说明书。如有疑问,欢迎联系 *help@supereyes.cc*。

## 免责申明

超眼<sup>。</sup>Supereyes "生产商与销售商不对由于人为使用不当造成的损失承担任何责 任。本书的内容是基于现有产品的参数。生产商 深圳德与辅有限公司 不承担 任何由于产品改进或其他原因造成的说明书描述与产品参数不一致的情况。同 时, 深圳德与辅有限公司 不承担实时更新说明书的义务。

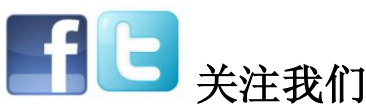

**Facebook: http://www.facebook.com/pages/Supereyes/127271414107804 Twitter: https://twitter.com/SupereyesWorld** Weibo ID: 超眼 Supereyes

### 相关证书

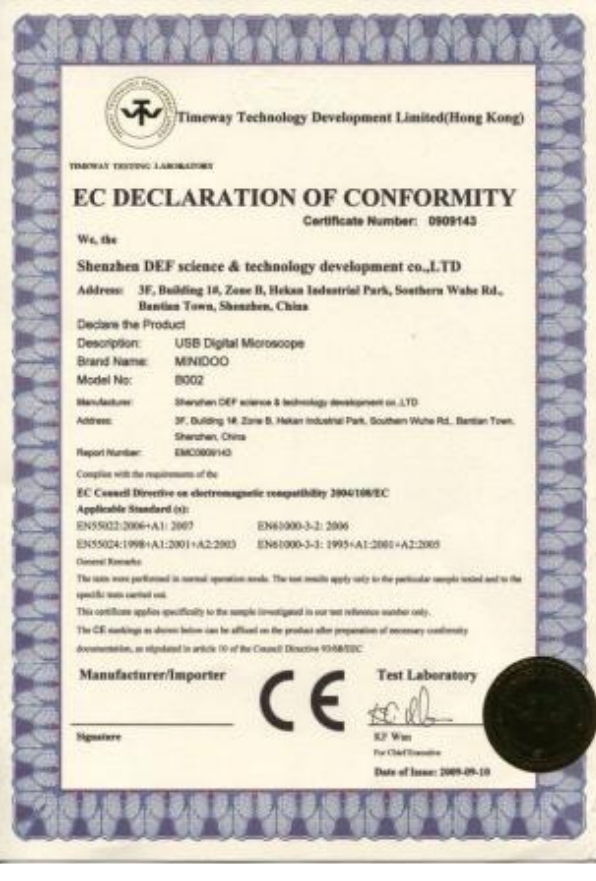

6 **BUREAU VERITAS** Consumer Product Services Germany GmbH **WEBSTER** 

DAKS **ANS ANS** 

Bescheinigung über RoHS Auforderungen Verifizierung **Certificate of RoHS Verification** 

SHENZHEN DEF SCIENCE & TECHNOLOGY DEVELOPMENT CO Kando : Kunskes (\* 1818 1821)<br>Applaanste (\* 1709)<br>Amerikansen, amerikansen<br>Channeles (\* 1819 1820)<br>Dianus des Revisions<br>Aliandra Richteraus, 1904 1818 1824<br>Channeles Reference, 1904 1818 1824<br>Channeles Reference, 1904 1818 1824<br>Ch **EXCISTANCES** Antibal Ne. 1<br>Antibal Ne. 1<br>Antibal Newton Bar<br>Antibal Antipal N .<br>Kabupatèn a 1575 rajirance as,<br>Em bankerskeikung :<br>Sanale Dienstein BORITAL MOROSCOPE  $\label{thm:V}$  Verification assessment according to RoHS Directive 2002/05/EC WEEE Chost<br>Realise  $\begin{bmatrix} 11 & 11 & 11 \\ 11 & 10 & 10 \\ 11 & 10 & 10 \\ 11 & 10 & 10 \\ 11 & 11 & 10 \\ 11 & 11 & 10 \\ 11 & 11 & 10 \\ 11 & 11 & 10 \\ 11 & 11 & 10 \\ 11 & 11 & 10 \\$ 

.<br>Das Produkterfüllt meh den durchgeführten Untersuchungen die Anforderungen der Rolfs-Rüchtliche 2002/95/EC<br>The product fulfills the requirements of the RolfS-Riverite 2002/95/EC

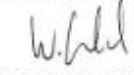

**Barean Various Consonar Product Sarrious Germany Contil** 

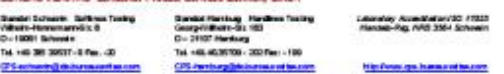

SGS

**Test Report** No.: (5209) 110-2310/CHEM Date: NOV 20, 2000 Pass 1 of A

SHRANDI (DIRIKCE & TECHNOLOGY DEVELOPMENT CO., UTG)<br>THE 3<sup>4</sup> FLOOR, BUILDING 14, ZONE B, HEKAN INDUSTRIAL PARK, SOUTHERN WUHE RO., BANTAN TOWN,<br>GHRANDI CITY, CHINA

The following sample(s) was/were submitted and identified on behalf of the applicant as USB MCROSCOPE

936 July No. : 8212291861 900 Islamal Reference No.  $12.5$ Glent Reference Information (Material: St.NL 991) : DNT Great Buse <sub>maya</sub><br>Date of Sample Received<br>Teating Period : NOV 12, 2009<br>: NOV 12, 2009 TO NOV 26, 2009

Test Requested : : Filtera (15) Substances of Very High Concern (DVHC) screaring<br>Bused on the SVHC conclusive filteral at factorism by European Chemicals Agency (ECHA) on 2006<br>October 28, regarding Regulation (EC) No. 1967

Test Result of Piesse refer to no to apoist

: According to the specified scape and analytical technique, concentrations of all 15 (3VHC are<br><6.1% in the submitted sample (s).

Signed for and on behalf of<br>SGS-CSTC Ltd.

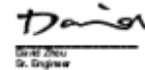

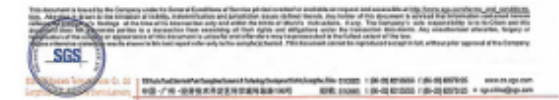

SGS

 $x \times x$ 

常切像与精彩技有像公司<br>中国深切市龙熊美術前车和南京和最工业美彩第一街3景 以下测试之间能是由中国 化检查线路确认:<br>USB系统值 308 工作副号<br>実10年前提案 1 12260120-82<br>1 倍体血管病

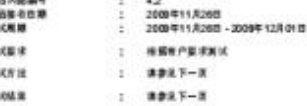

通标标准技术服务有限公司<br>整权差名

m.

Nanzon -<br>Manson Yangfi (K.)<br># (K.) T. Kilik

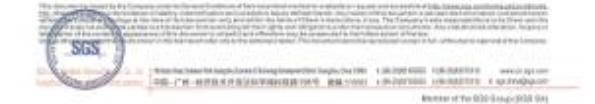